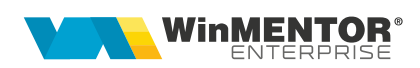

## Structură import încasări de tip justificări avans decontare din format XLS

Fișierul de configurare import trebuie să se numească ImportIncasariXLS.ini, să se afle în directorul de unde se lansează executabilul WinMENTOR Enterprise și să aibă structura de mai jos:

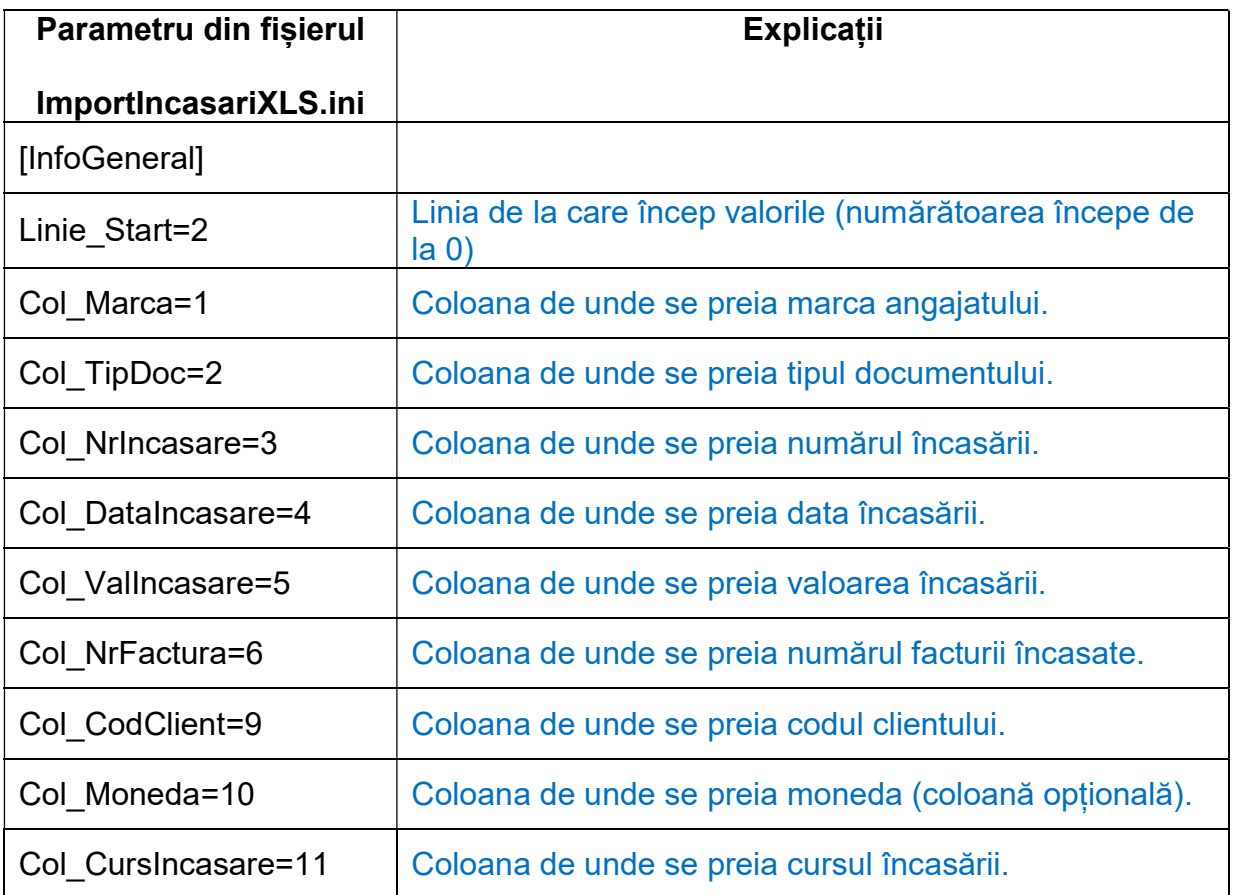

Importul încasărilor de tip justificare avans decontare se face din Alte module > UnelteEDI > Import Incasari din format XLS, bifând "Justificare Avans Decont".

Identificarea partenerilor se face conform setărilor constantelor din secțiunea Constante utilizator > Import/export date din/către alte aplicații.